## **CENTRO PAULA SOUZA ETEC PHILADELPHO GOUVEA NETTO Técnico em Eletrônica**

**Luís Jacinto Nalon Paulo Vitor Pereira Thiago Rastelli Wallace Scarazzati da Silva**

## **PROGRAMADOR DE CHAMA PARA FORNO INDUSTRIAL**

**São José do Rio Preto 2 0 2 1**

**Luís Jacinto Nalon Paulo Vitor Pereira Thiago Rastelli Wallace Scarazzati da Silva**

## **PROGRAMADOR DE CHAMA PARA FORNO INDUSTRIAL**

Trabalho de conclusão de Curso apresentado ao Curso Técnico em Eletrônica da ETEC Philadelpho Golvêa Netto orientado pelo Prof. Mário Kenji Tamura como requisito parcial para obtenção do título de Técnico em Eletrônica.

**São José do Rio Preto 2 0 2 1**

### **AGRADECIMENTOS**

A Deus por ter nos dado saúde e força para superar as dificuldades.

A esta instituição, seu corpo docente, direção e administração que oportunizaram a janela que hoje vislumbro um horizonte superior, eivado pela acendrada confiança no mérito e ética aqui presentes.

Em especial a toda equipe de professores da Etec Philadelpho Gouvêa Netto pelos ensinamentos, apoio e paciência.

Aos nossos familiares pelo incentivo e apoio incondicional, e a todos amigos que direta ou indiretamente fizeram parte da nossa formação, o nosso muito obrigado.

*A persistência é o caminho do êxito." (Charles Chaplin)*

### **RESUMO**

Este projeto apresenta o desenvolvimento de um protótipo de programador de chamas para queimadores industriais, com o objetivo de proporcionar um baixo custo ao equipamento. Para isso vamos usar um Arduino Uno, módulo relês, caixa plástica, conectores, fontes de alimentação e sensor LDR. O Arduino Uno realizará o controle de motor, pressostato, o transformador de ignição e as válvulas para dar início ao processo de combustão no queimador. O sistema desenvolvido foi validado com testes em um queimador industrial na empresa MCR Expositores. Os resultados obtidos nos testes demonstraram que o equipamento é capaz de executar as operações de forma compatível com sistemas similares, atendendo ainda aos critérios de baixo custo.

Palavras chaves: Programador, Queimador, Chamas e Temperatura.

## **ABSTRACT**

This project shows the development of a prototype flame programmer which has the goal of providing a low cost equipment for industrial burners. For this we will use an Arduino Uno with relay module, plastic box, connectors, power supplies, and LDR sensor. The Arduino Uno will control the motor, the pressure switch, the ignition transformer, and the valves to start the combustion process in the burner. The developed system was tested and approved in an industrial burner at the MCR Exhibition company. The results obtained in the tests showed that the equipment is able to perform and meet criteria when operating in similar systems, such as its low cost goal.

Keywords: Programmer, Burner, Flames and Temperature.

# **SUMÁRIO**

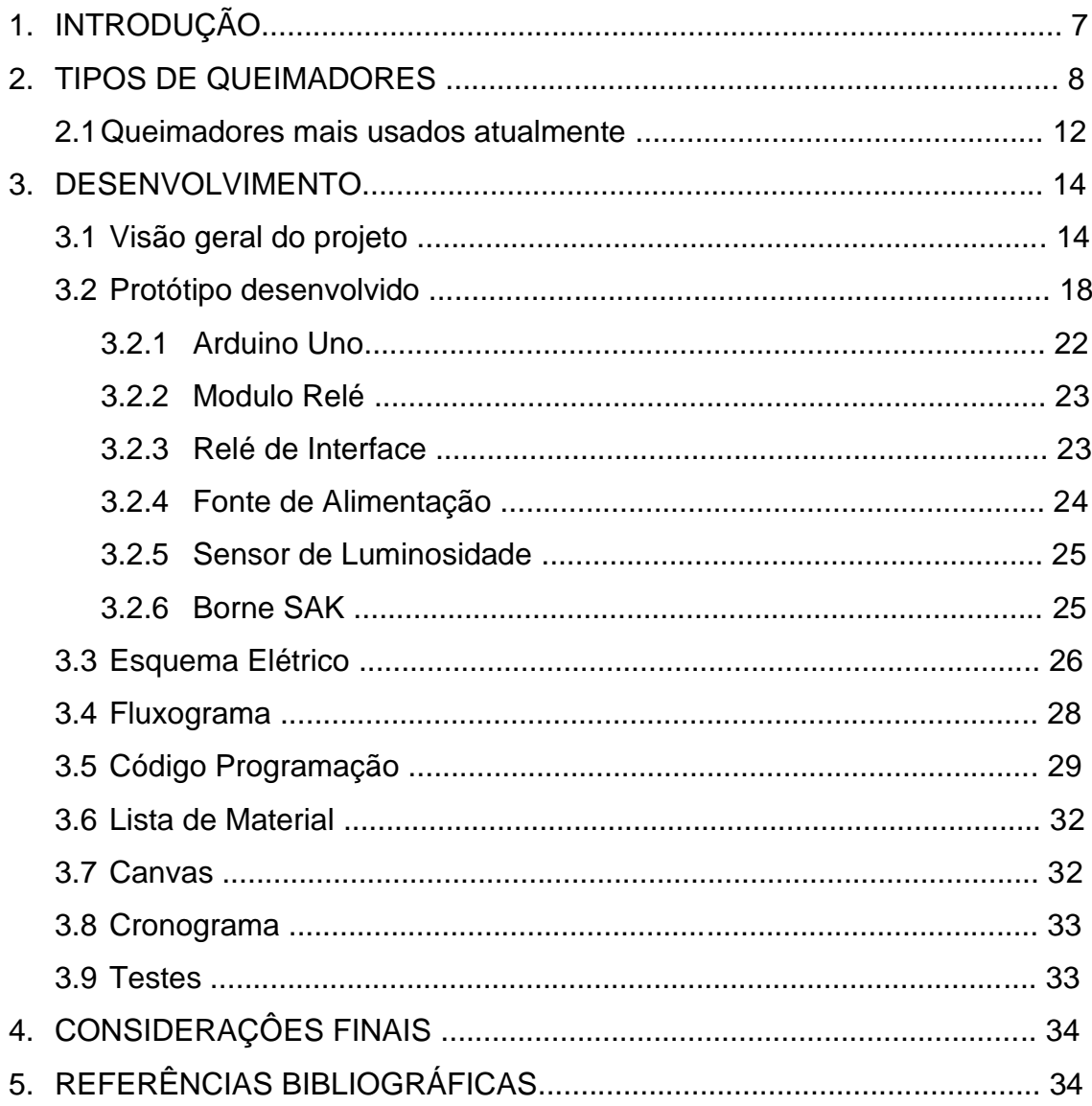

#### **1. INTRODUÇÃO**

A Weishaupt, fundada em 1932 por Max Weishaupt, entretanto, seu bisavô Joseph Anton Weishaupt, inicia as atividades da família bem antes com a fabricação de foles em Schwendi. Consta no jornal "Intelligenz-Blatt" do Distrito de Biberach no ano de 1842, que ele fabricava "[...] todos os tipos de foles para forjador, ferreiro e armeiro, enfim para qualquer operário que trabalhe com fogo, sendo muito úteis e bem-feitos […] Sempre reconhecidos pela boa qualidade e utilidade. A propósito, recomendamos foles Weishaupt." E eles também serão bem vendidos nas próximas décadas.

Em 1951 um encontro decisivo: em julho Max Weishaupt se encontra pela primeira vez com o suíço Jakob Meier. Motivo do contato, na verdade, Max Weishaupt pretende vender motores elétricos. Outra coisa acaba acontecendo: a República Federativa da Alemanha havia concedido a Jakob Meier, sob o número 920976, a patente para concepção de um queimador a óleo. Com a licença, Meier procura por uma empresa alemã, que produza esse queimador sob o nome "Monarch".

O contrato para produção do queimador a óleo "Monarch"é assinado por Max Weishaupt e Jakob Meier em 6 de junho de 1952 – "após longas, difíceis tratativas e correspondências", como é descrito por Weishaupt. A partir de agora a empresa pode vender o queimador em todo o mundo, com exceção da Suíça. O primeiro queimador é montado sob a direção de Raymond Bärtschi, um suíço especialista em tecnologia de queimadores. Ele dá assessoria à empresa em questões técnicas.

**Figura 1:** Queimador capacidade de vazão de óleo de 2.400 quilogramas por hora

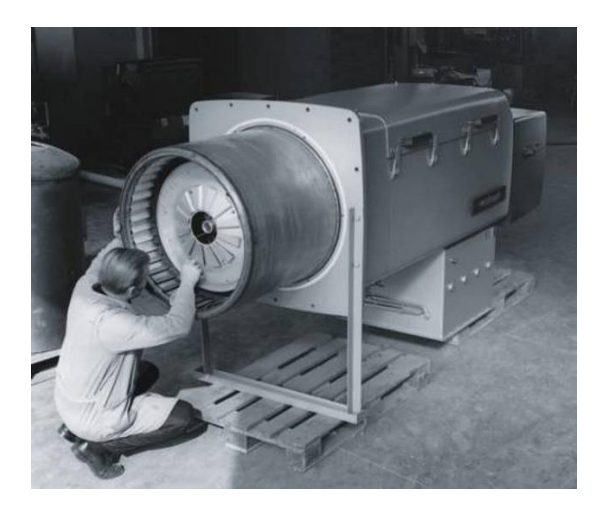

**Fonte:** <https://www.weishaupt.com.br/empresa/historia>

#### **2. TIPOS DE QUEIMADORES**

Segundo o prof. Waldir Bizzo, em geral, os queimadores a óleo são semelhantes aos queimadores a gás, pois são feitos para queimar o óleo na fase de vapor. Isto se aplica para a combustão de gasolina, querosene ou óleo destilado, os quais podem ser vaporizados diretamente do líquido, ou via um pulverizador que produz gotículas que são totalmente vaporizados antes de entrarem na zona de combustão. Para os óleos combustíveis mais pesados a vaporização é lenta e na maioria dos casos deixa um resíduo sólido que na temperatura de combustão deve ser carbono. Dependendo da viscosidade do óleo, a proporção vaporizada será maior ou menor; além disso vai haver o craqueamento que irá produzir um resíduo de carbono, o qual apresenta queima lenta, fazendo que a chama se torne luminosa e de grande emissividade. Para muitos propósitos, especialmente em fornos metalúrgicos, a alta radiação da chama é vantajosa. Quando a transferência térmica convectiva é utilizada, prefere-se em geral uma chama não luminosa. A viscosidade dos óleos mais pesados e de alcatrões combustíveis é tão elevada que eles têm de ser aquecidos até 100 a 200 ºC (dependendo do tipo) antes que possam ser bombeados ou pulverizados. O aquecimento do líquido e temperaturas mais altas que 260 ºC pode causar mudanças na estrutura do combustível com craqueamento e formação de carbono.

Waldir Bizzo explica que os queimadores de gás podem ser classificados em 3 tipos básicos, conforme a maneira em que é misturado o ar e o gás combustível:

- queimadores de chama de difusão
- queimadores com pré-mistura
- queimadores com bicos de mistura (ou de mistura direta).

Num queimador de chama de difusão o gás sai do bico para a zona de combustão com velocidade suficiente para arrastar dos arredores seu ar de combustão e dar uma chama da intensidade exigida. Alguns queimadores, especialmente os de pequenos tamanhos, dão uma chama permitindo uma grande área para a difusão do ar, e portanto, uma chama muito intensa.

As chamas difusoras são usadas em queimadores pequenos porque elas são estáveis, silenciosas, tem boa faixa de controle e não requerem um ajuste de entrada de ar e de gás. Alguns tipos de queimadores de difusão são mostrados na figura 2.

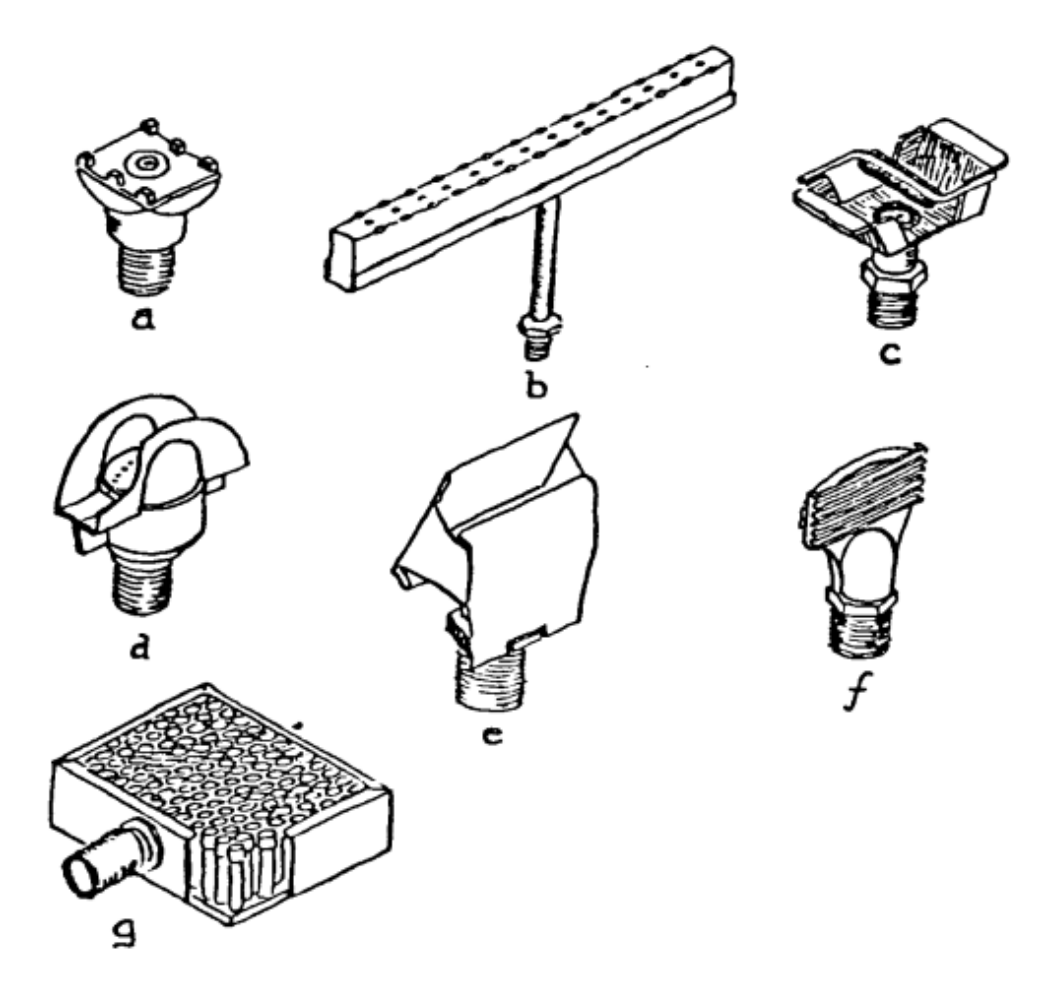

**Figura 2:** Alguns tipos de queimadores de difusão

**Fonte:** <https://www.fem.unicamp.br/~em672/GERVAP3.pdf>

Segundo o professor, o tipo básico do queimador com pré-mistura é representado pelo queimador Bunsen (figura 3), e este é apropriado somente para uso em pequeno tamanho por causa da possibilidade de retorno de chama dentro do tubo em queimadores maiores. A pressão do gás através de um orifício, arrasta o ar para o tubo de mistura. Com a pressão do gás encanado (ou GLP na pressão reduzida), apenas 50% do ar de combustão é arrastado; o restante precisa ser fornecido como ar secundário. Queimadores de barra (figura 4), são queimadores do tipo Bunsen, com orifícios múltiplos. Utilizando cerâmica porosa ou perfurada ou tela na boca do queimador, pode-se realizar a combustão na superfície.

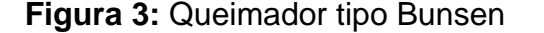

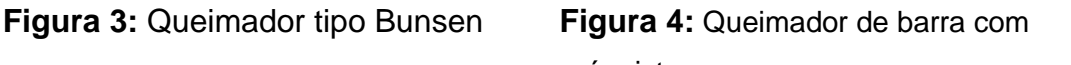

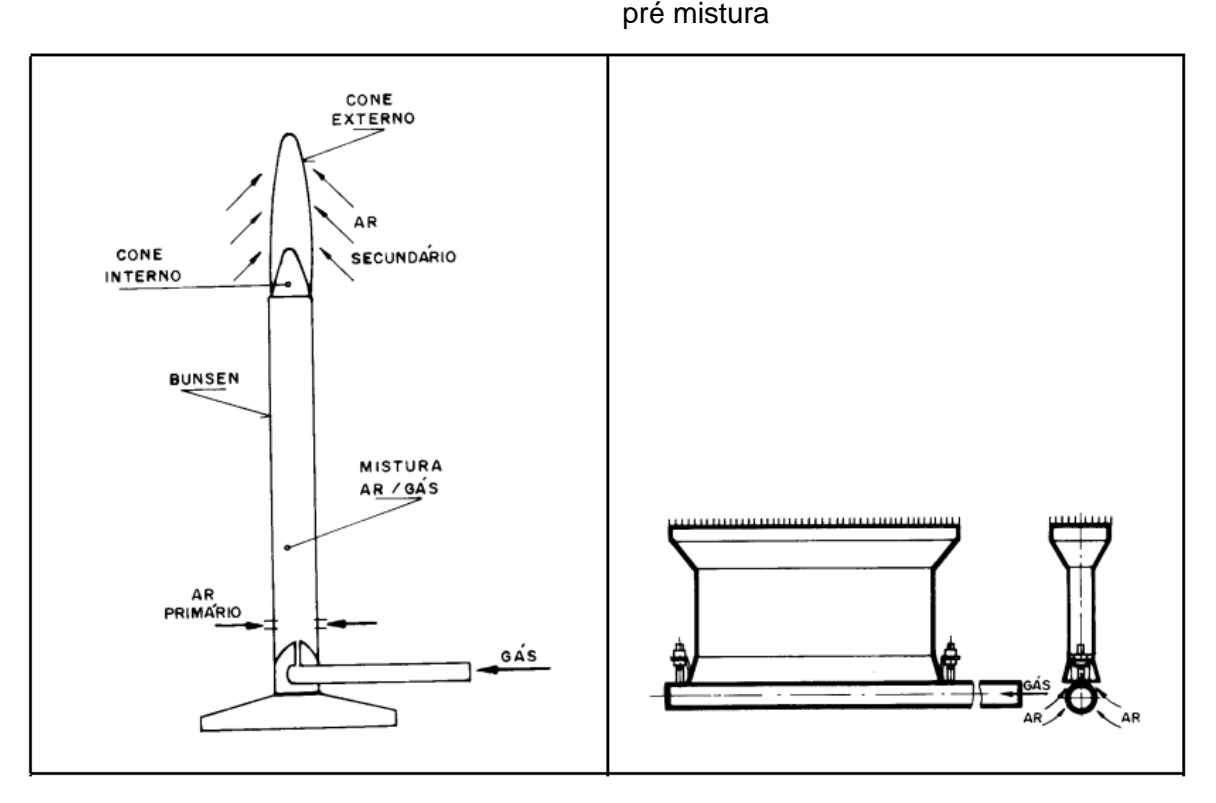

**Fonte:** <https://www.fem.unicamp.br/~em672/GERVAP3.pdf>

Waldir Bizzo, cita que os queimadores com bicos de mistura (Nozzle Mix Burners) são aqueles em que o gás e o ar são misturados no ponto em que ocorre a combustão. Geralmente estes queimadores são empregados em grandes capacidades à medida em que não há nenhuma possibilidade de retorno de chama. Os queimadores com bicos de mistura podem ser do tipo de registro, onde a combustão ocorre na saída do queimador, ou do tipo de queimadores em túnel onde a combustão ocorre num tubo refratário.

O queimador de registro simples consiste em um injetor de gás rodeado por uma entrada de ar e a combustão ocorre na frente do queimador. Normalmente é necessário um dispositivo de estabilização de chama, como por exemplo, nas pequenas unidades, uma grade estabilizadora. Ele pode ser tanto de tamanho pequeno como de tamanho grande, pode ser adaptado para queimar com óleo e gás, como mostra a figura 5.

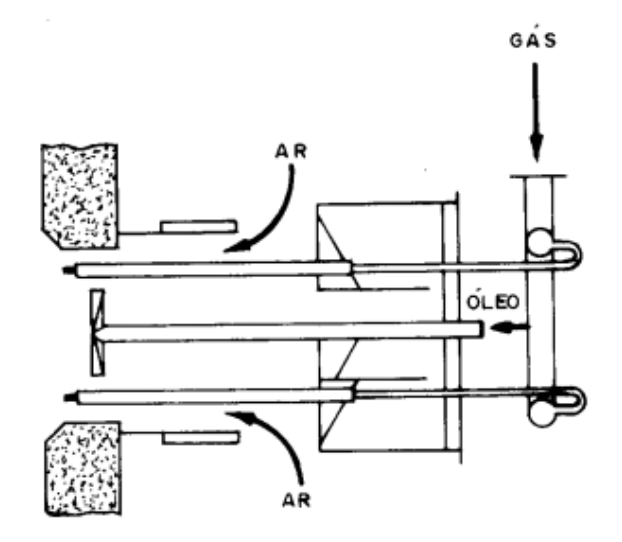

**Figura 5:** Queimador de registro dual com óleo e gás

**Fonte:** <https://www.fem.unicamp.br/~em672/GERVAP3.pdf>

Nos queimadores de túnel a combustão ocorre dentro de um túnel refratário. Este queimador se parece com um queimador de pré-mistura que opera numa condição permanente de retorno de chama. O túnel refratário incandescente minimiza a perda de calor da chama, e portanto, intensifica a combustão. São em geral, com a pressão do gás regulado para pressão atmosférica ("Zero Governed") com injetor que controla a relação de ar/combustível e o fluxo de gás é induzido pela pressão do ar (figura 6).

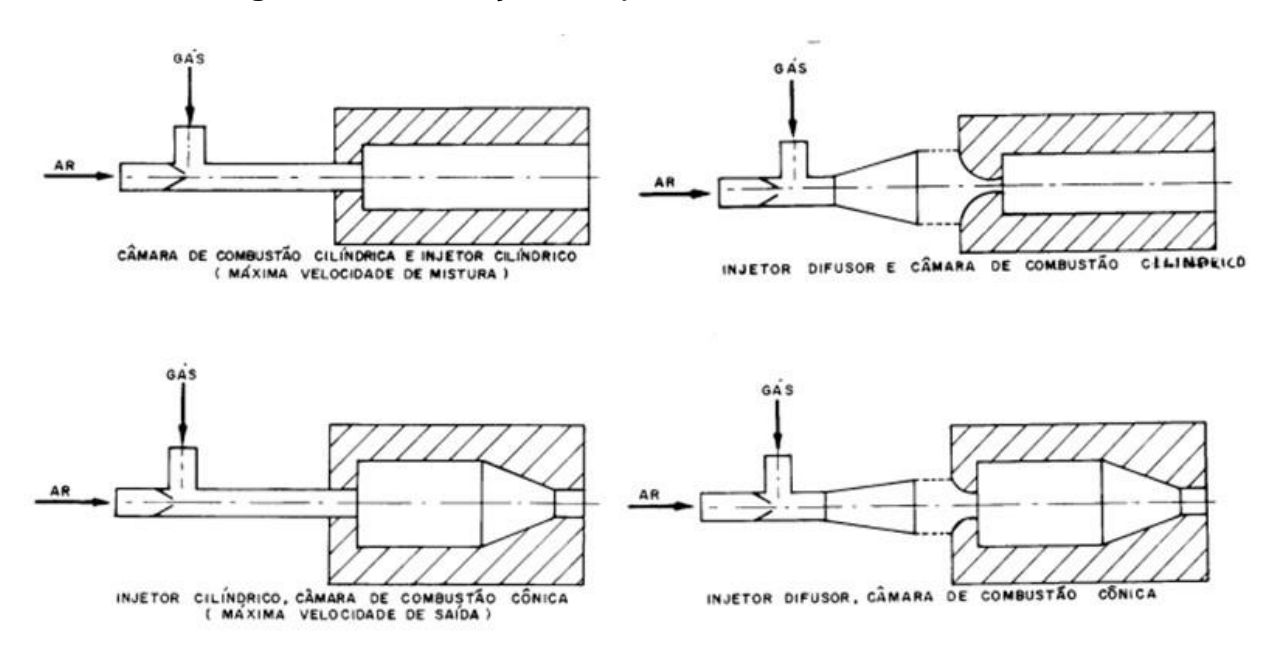

**Figura 6:** Combinação de injetor e câmara de combustão

**Fonte:** <https://www.fem.unicamp.br/~em672/GERVAP3.pdf>

#### **2.1 Queimadores mais usados atualmente**

Nos sites dos fabricantes Holamaq e Master, eles citam que os queimadores mais utilizados atualmente são:

- queimadores monoblocos;
- queimadores duoblocos a gás;
- queimadores duto a gás;

Os queimadores monoblocos são robustos, que apresentam combustão com baixos níveis de CO e NOx. Possuem potência térmica de 30.000 kcal/h até 7.500.000 kcal/h, sendo recomendado para processos com baixa quantidade de contaminantes e com temperaturas até 500 ºC, fora desta condição sua vida útil estará comprometida. Normalmente são aplicados em processos de secagem, estufas de pintura, geradores de vapor, água quente, gases quentes, aquecedores de fluido térmico, caldeiras e aquecedores. São comercializados atendendo a NBR12313/2000, garantindo a segurança na operação e facilitando sua aplicação. Eles utilizam os combustíveis: gases GLP, GN e Diesel (figura 7).

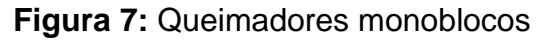

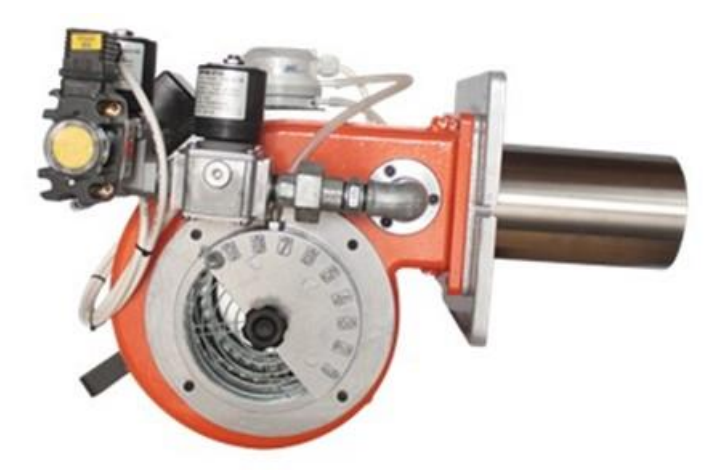

**Fonte:** <https://holamaq.com.br/queimadores/>

Já os queimadores Duoblocos (figura 8) se adequam principalmente onde se requer, além da alta temperatura, uma ampla regulagem do queimador, sendo capaz de operar em ambientes com vácuo ou com forte contrapressão. Possuem potência térmica de 1.000.000 kcal/h até 110.000.000 kcal/h e sua aplicação é muito ampla,

são utilizados em fornos para cerâmicas, tijolos e refratários, fornos de rolos, fornos de túnel, fornos intermitentes, fornos de fusão, secadores contínuos e intermitentes, indústria metalúrgica de ferro, de tratamento de superfícies e de fornos de endurecimento de vidro. Operam com chama modulante proporcional com range de até 5:1 com alto rendimento. Possuem alta tecnologia de automação para uma combustão eficiente, segura, com excelente estabilidade de chama e baixa emissão de CO<sup>2</sup> e NOx para atender as mais exigentes normas internacionais de combustão. Eles trabalham com os combustíveis: Gás Natural, GLP, Biogás, Óleo Diesel, Óleo BPF, Óleo BPF com Emulsão de Água, e Duo combustível (Gás + Óleo).

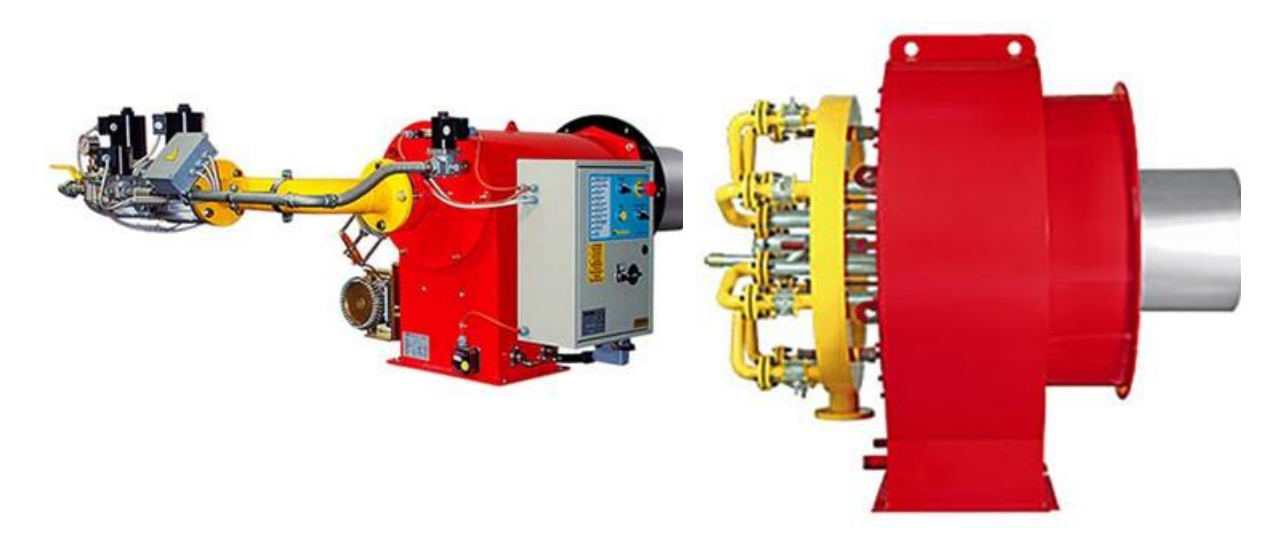

**Figura 8:** Queimadores Duoblocos

**Fonte:** <https://santec.ind.br/3--c>

Outro modelo de queimadores muito utilizados são os queimadores de dutos a gás, para aquecimento direto ou indireto. Por permitir muitas variações de montagem, com ou sem ventilação forçada, tem infinitas possibilidades de aplicação. Para aplicação em sistemas de aquecimento de ar, eles podem ser montados dentro ou fora do duto. Sua ampla gama de operacionalidade garante flexibilidade para adaptarse às múltiplas aplicações e permite obter uma mistura ar-gás homogênea, o que torna a combustão completa e sem produtos particulados da combustão, como o NOx e o CO. Possuem potência térmica de 100.000 kcal/h até 10.000.000 kcal/h. São indicados em processos em que se requer apenas o ar quente e não se quer ou não

se deve ter o contato direto da chama, como dutos de aquecimento, estufas, cabines de pintura, secadores de minérios, secadores de areia, secadores de grãos, sementes, fornos rotativos, roto-moldagem, entre outros processos industriais (figura 9).

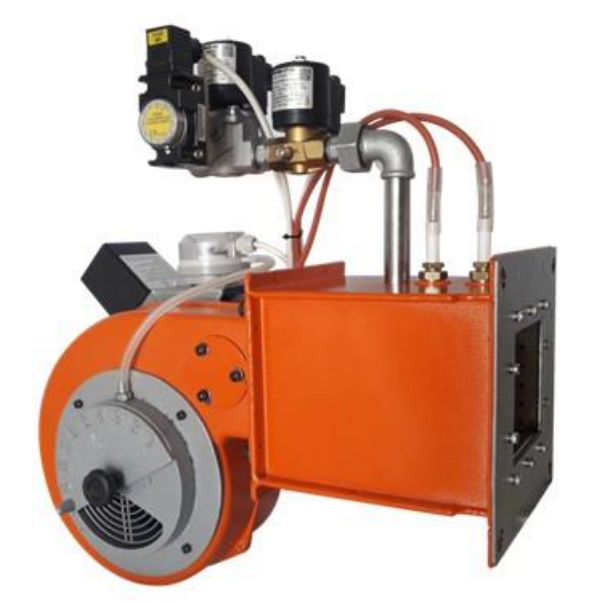

**Figura 9:** Queimadores de dutos a gás

**Fonte:** <https://mkt.holamaq.com.br/l/Ijju5cABF1113>

### **3. DESENVOLVIMENTO**

#### **3.1 Visão Geral**

Para a construção do protótipo do programador para queimador de chamas levou-se em consideração o custo dos componentes para que assim pudesse ser produzido um equipamento de baixo custo, que pudesse ser utilizado em queimadores industriais (monoblocos, duoblocos ou duto a gás).

Um queimador é constituído de vários componentes, como: motor elétrico / rotor, válvulas reguladoras de pressão, válvulas solenoides, pressostato, transformador de ignição, eletrodos e programador de chama.

O motor elétrico / rotor tem a função de impulsionar o ar para a câmera de combustão do queimador, de realizar a uma mistura homogênea de ar + combustível e também de evitar que a chama retorne (figura 10.) Possui a potência média de 300W.

### **Figura 10:** Motor elétrico e rotor

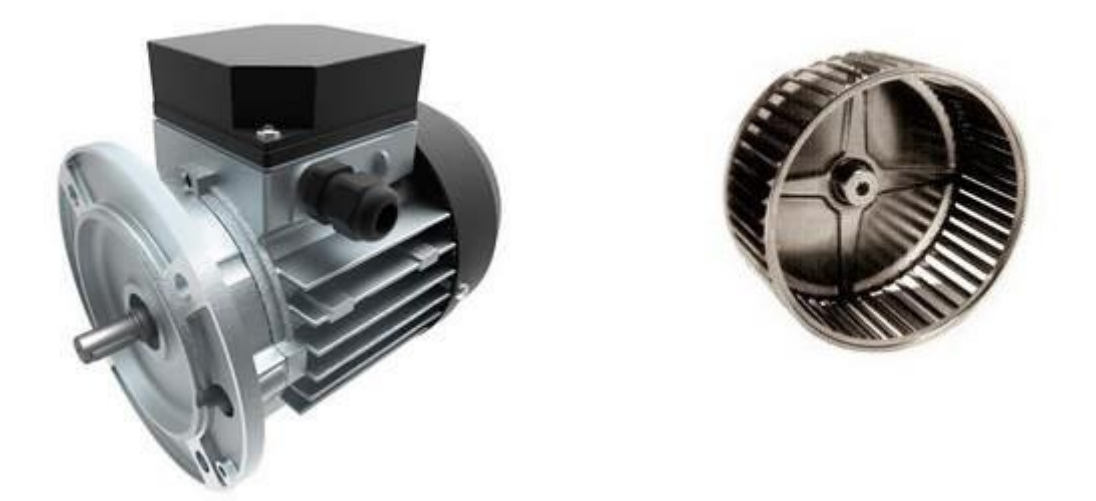

**Fonte:** <https://www.casadomotoreletrico.com.br/motores-para-queimadores> e <http://www.unimotor.com.br/produtos/rotor.php>

As válvulas reguladoras de pressão (modelo Aliança 76510) são responsáveis por regular a pressão da linha de alimentação, que é de 147 KPa, para a pressão de trabalho de 2,5 a 3,8 KPa. A vazão de gás é aproximadamente de 50kg/h (figura 11).

### **Figura 11:** Válvula regulador de pressão

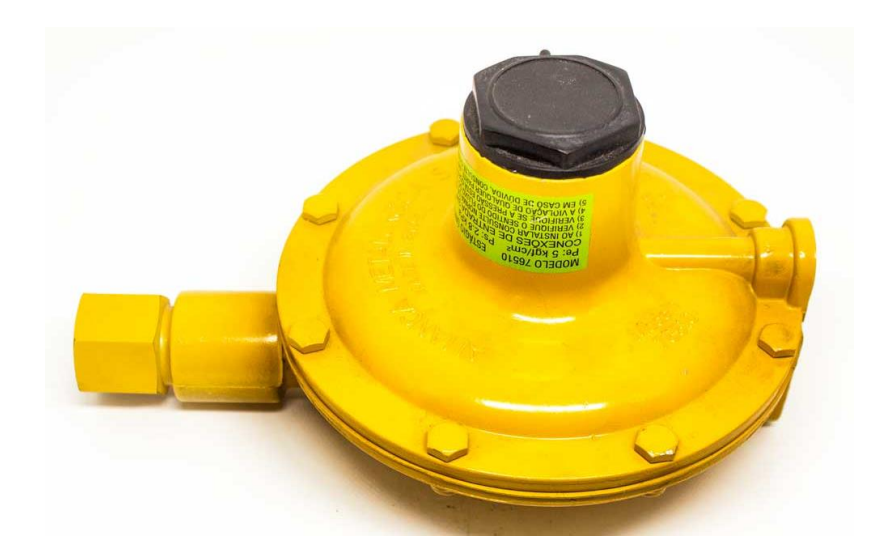

**Fonte:** [https://www.consigaspecas.com.br/produto/regulador-de-gas-alianca-glp-](https://www.consigaspecas.com.br/produto/regulador-de-gas-alianca-glp-76510-00-50-kg-h-amarelo-90419)[76510-00-50-kg-h-amarelo-90419](https://www.consigaspecas.com.br/produto/regulador-de-gas-alianca-glp-76510-00-50-kg-h-amarelo-90419)

Na figura 12, temos as válvulas solenoides que tem a função principal de abertura e fechamento do gás e possui uma regulagem fina do fluxo de gás. Elas também trabalham como válvula de segurança, de primeiro e de segundo estágio.

#### **Figura 12:** Válvula solenoide

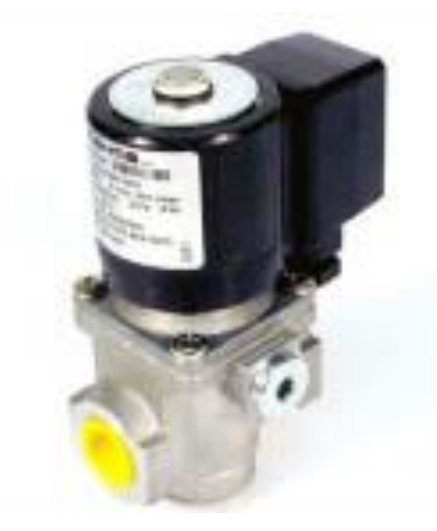

### **Fonte:** <http://www.setpoint.ind.br/brahma.html>

O pressostato também é conhecido como um interruptor de pressão, configurados para detectar a variação de pressão em um sistema e responder de uma determinada maneira, através de uma resposta elétrica.

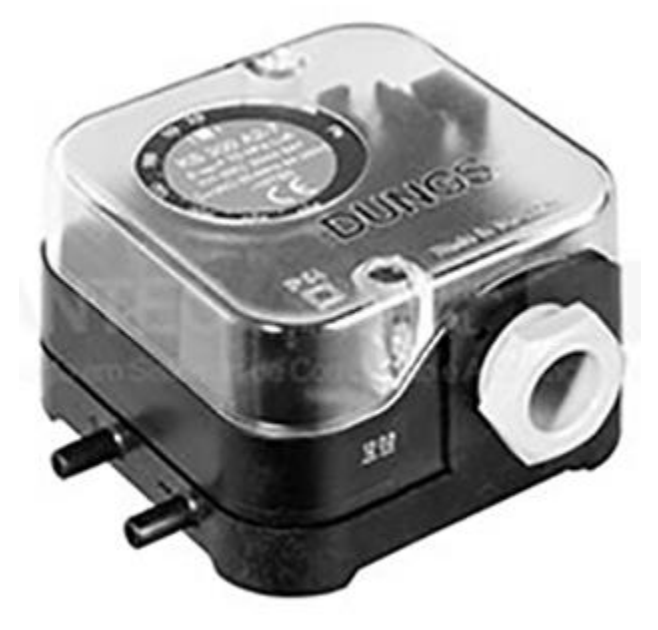

**Figura 13:** Pressostato

**Fonte:** <https://www.santec.ind.br/68--p>

O transformador de ignição é utilizado para gerar a centelha de alta voltagem que provocará o início da chama na partida do queimador. Para cada queimador utiliza-se um modelo de transformador variando a potência e o número de polos.

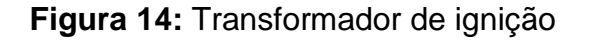

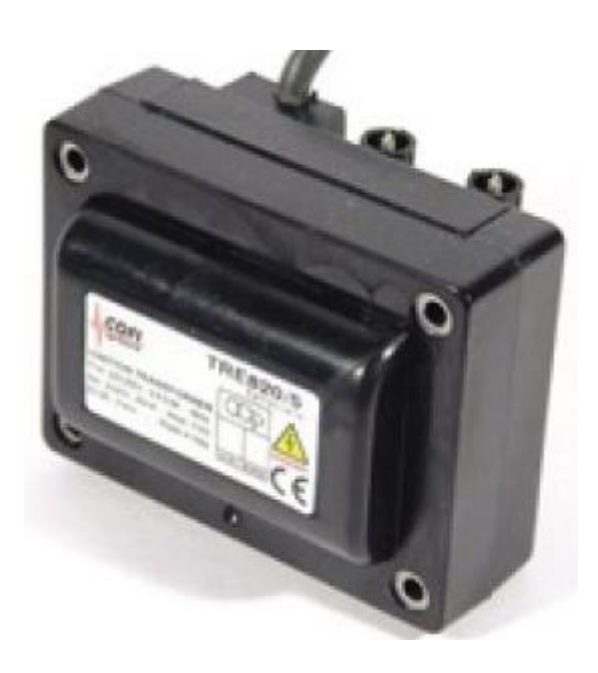

**Fonte:** <http://www.mecgas.com.br/pecas/transformador/>

Os eletrodos de ignição e ionização são dispositivos aplicados em queimadores. Têm a função de colaborar para a transformação da corrente elétrica, permitindo maior eficiência na execução das atividades internas.

Cada modelo de eletrodo se adequa a uma função específica, permitindo ao dispositivo atender a uma ampla variedade de necessidades.

**Figura 15:** Eletrodo de ignição e ionização

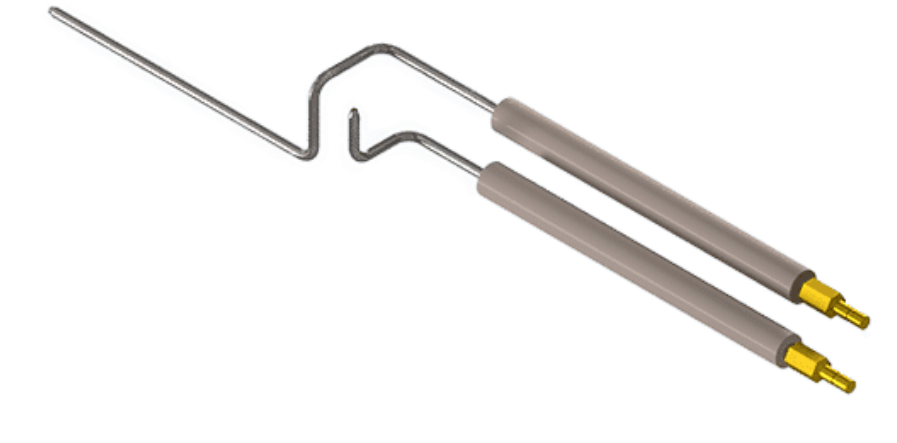

**Fonte:** <https://www.corimec.com.br/produtos/eletrodos-de-ignicao/>

Os programadores de chama para queimador são responsáveis por iniciar e executar a monitoração de queimadores que funcionem com óleo e gás.

A execução da atividade pode variar de acordo com o modelo do equipamento. Cada modelo é direcionado para atender a uma necessidade específica, atendendo as demandas de forma mais completa.

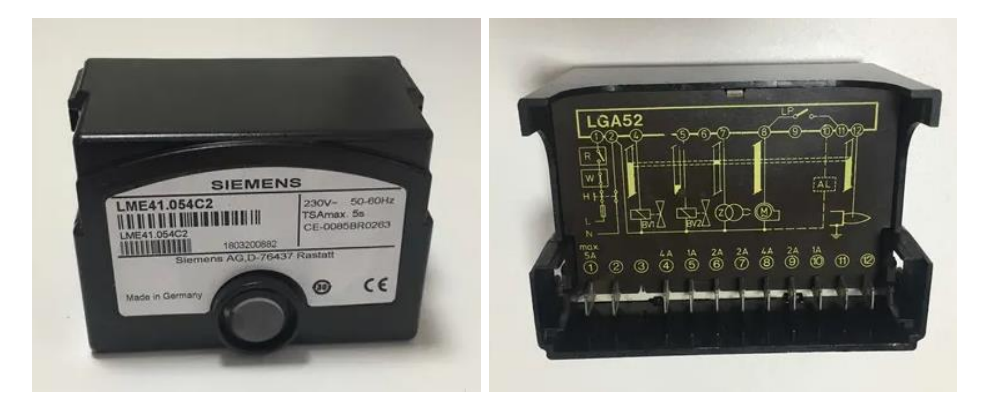

**Figura 16:** Programador de chama

**Fonte:** [https://produto.mercadolivre.com.br/MLB-1868975375-lme41-lme41054c2](https://produto.mercadolivre.com.br/MLB-1868975375-lme41-lme41054c2-programador-de-chama-siemens-novo-_JM#position=10&search_layout=stack&type=item&tracking_id=03c3cfd9-2c2c-4a30-baed-8b7764148e8d) [programador-de-chama-siemens-novo-](https://produto.mercadolivre.com.br/MLB-1868975375-lme41-lme41054c2-programador-de-chama-siemens-novo-_JM#position=10&search_layout=stack&type=item&tracking_id=03c3cfd9-2c2c-4a30-baed-8b7764148e8d) JM#position=10&search\_layout=stack&type=item&tracking\_id=03c3cfd9-2c2c-[4a30-baed-8b7764148e8d](https://produto.mercadolivre.com.br/MLB-1868975375-lme41-lme41054c2-programador-de-chama-siemens-novo-_JM#position=10&search_layout=stack&type=item&tracking_id=03c3cfd9-2c2c-4a30-baed-8b7764148e8d)

### **3.2 Protótipo Desenvolvido**

Para a construção do programador de chama levou em consideração a quantidade de estágios do queimador e o método de monitoramento da chama. Estes parâmetros determinaram suas configurações finais, assim como o material empregado em sua estrutura.

O protótipo do programador desenvolvido nesse projeto surgiu da necessidade da empresa MCR Expositores (Multcolor) onde foi realizado os testes funcionais. Levou em consideração o custo de componentes, como pode observar-se nas figuras a seguir para que assim pudesse ser produzido um produto de baixo custo.

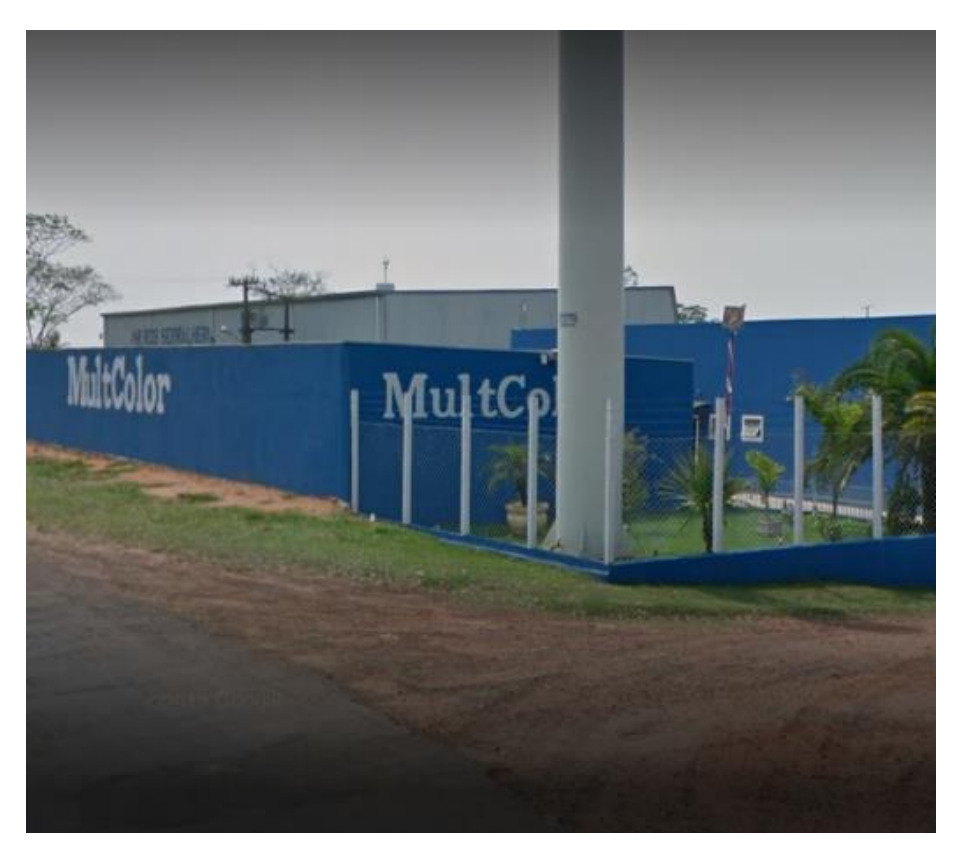

**Figura 17:** Empresa MCR Expositores

**Fonte:** <https://www.google.com/maps>

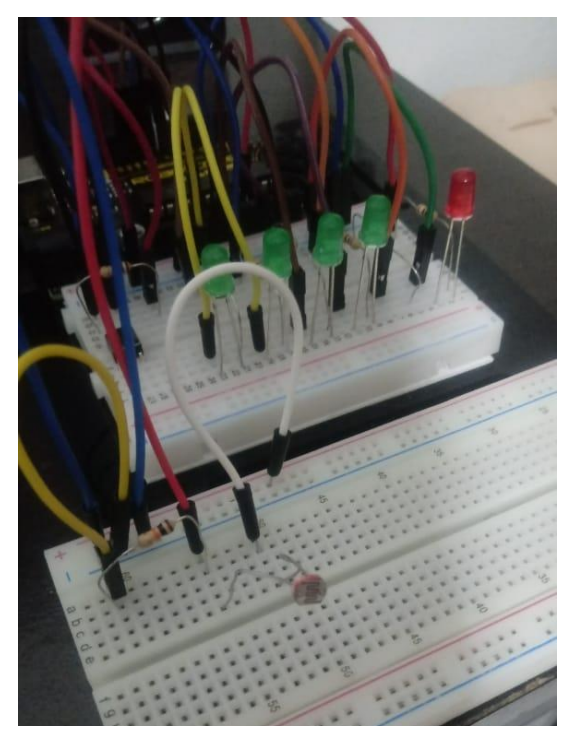

**Figura 18:** Montagem do Protótipo na Protoboard

**Fonte:** Próprios autores

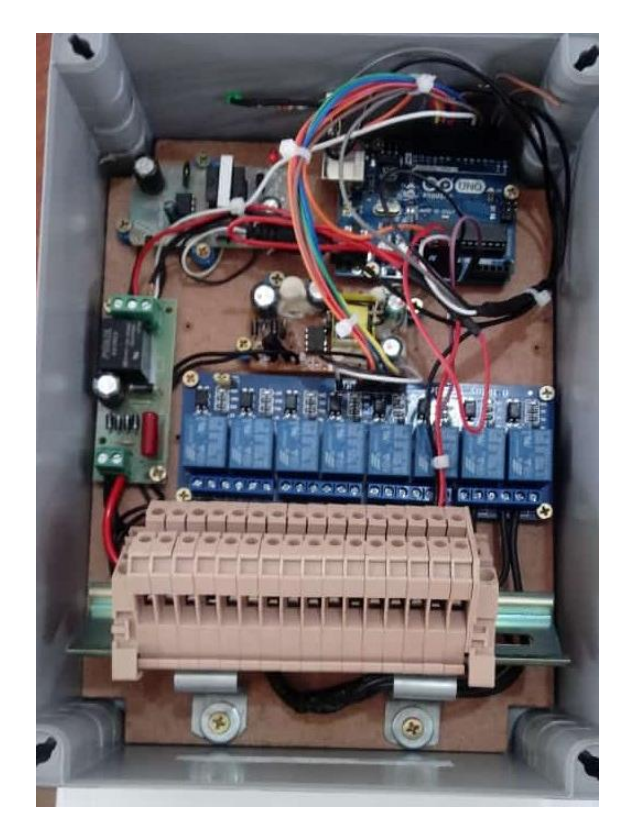

**Figura 19:** Vista frontal do protótipo

**Fonte:** Próprios autores

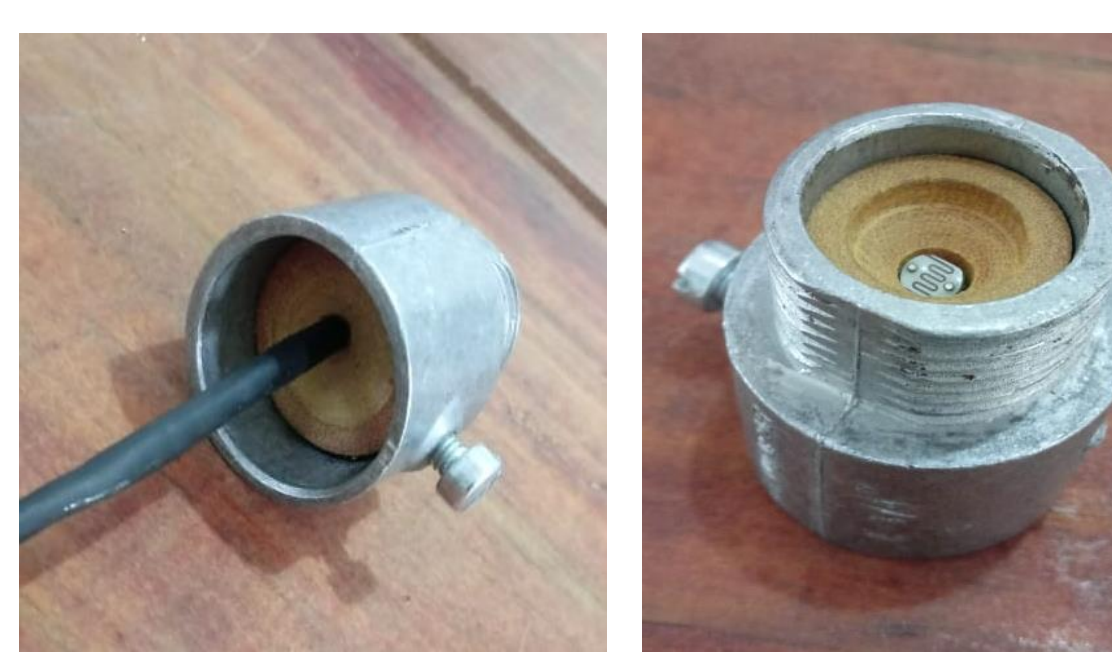

**Figura 20:** Sensor de Luminosidade

**Fonte:** Próprios autores

**Figura 21:** Vista Superior do protótipo

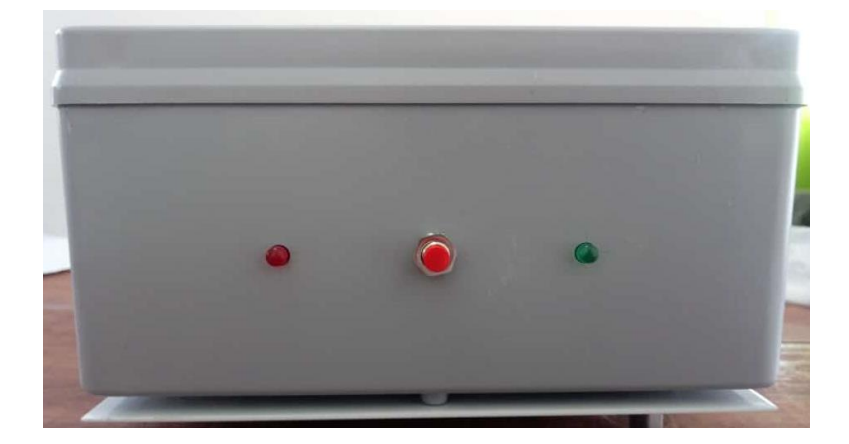

**Fonte:** Próprios autores

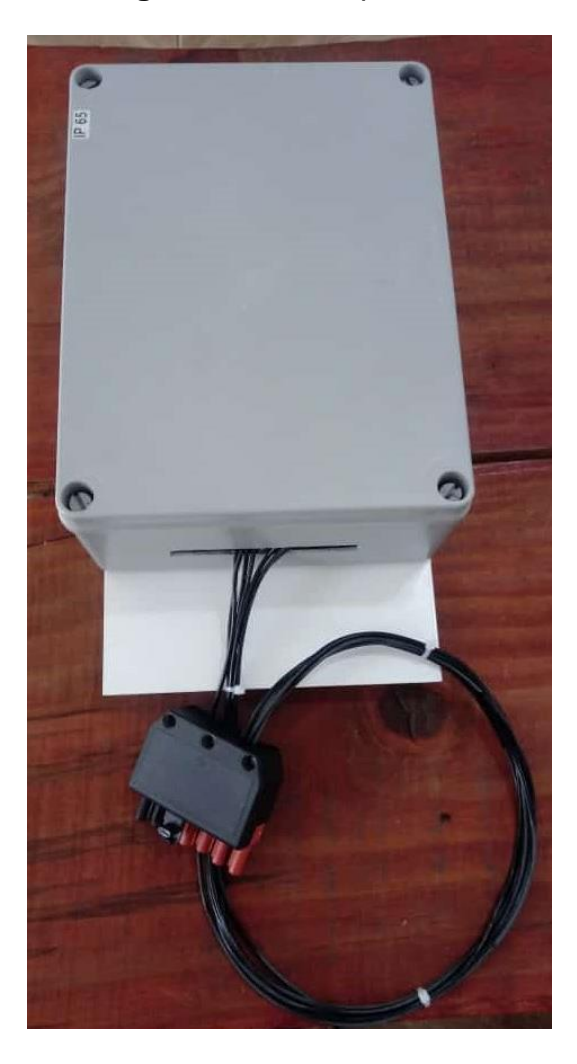

# **Figura 22:** Protótipo Final

**Fonte:** Próprios autores

#### **3.2.1 Arduino Uno**

Arduíno é uma placa de prototipagem eletrônica de código aberto o projeto, surgido na cidade de Ivrea, na Itália, em 2005, inclui hardware e software livre e visa oferecer ferramentas adaptáveis e de baixo custo para a criação de projetos interativos de diversas ordens. As características do Arduino uno (placa para nosso protótipo) são: possui um microcontrolador ATmega328P, Memória Flash 32KB dos quais 0,5KB são usados pelo bootloader, SRAM 2KB, EEPROM 1KB, tensão de operação 5V, tensão de alimentação recomendada 7-12V, contem 14 pinos digitais I/O dos quais 6 podem ser usados como saída PWM, 6 pinos entrada analógica, suporta corrente de 40mA CC por pino I/O. Em nosso protótipo os pinos vão acionar os respectivos componentes: Pin 3 led verde (ligado), Pin 4 led vermelho (alarme), Pin 5 saída para pressostato, Pin 6 entrada do pressostato, Pin 7 válvula de gás 2, Pin 8 válvula de gás 1, Pin 9 transformador de ignição, Pin 10 motor, Pin 11 alarme e entrada analógica A0 sensor de luminosidade. O botão de reset externo está ligado em RST e GND do Arduino.

**Figura 23:** Arduino Uno

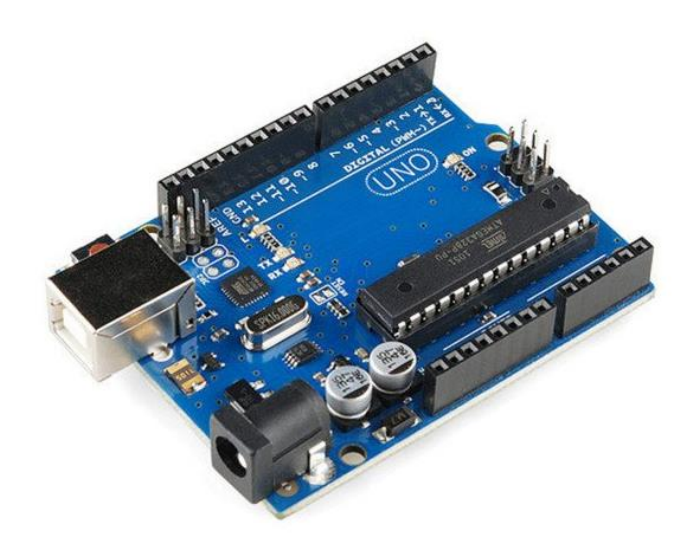

**Fonte:** [https://www.eletrogate.com/uno-r3-cabo-usb-para](https://www.eletrogate.com/uno-r3-cabo-usb-para-arduino?gclid=EAIaIQobChMIoqrFt9HX8wIVQRCzAB0K5w83EAAYAiAAEgIz2fD_BwE)[arduino?gclid=EAIaIQobChMIoqrFt9HX8wIVQRCzAB0K5w83EAAYAiAAEgIz2fD\\_B](https://www.eletrogate.com/uno-r3-cabo-usb-para-arduino?gclid=EAIaIQobChMIoqrFt9HX8wIVQRCzAB0K5w83EAAYAiAAEgIz2fD_BwE)

[wE](https://www.eletrogate.com/uno-r3-cabo-usb-para-arduino?gclid=EAIaIQobChMIoqrFt9HX8wIVQRCzAB0K5w83EAAYAiAAEgIz2fD_BwE)

#### **3.2.2 Modulo Relé**

O Módulo Relé é ideal para acionar uma lâmpada ou outra carga que exija até no máximo 10A contínuos utilizando o Arduino ou qualquer outro microcontrolador. Ele funciona exatamente como uma chave (interruptor). No borne cinza há 3 conexões: NA (Normalmente Aberto), C (Comum) e NF (Normalmente Fechado). Ou seja, quando o Módulo Relé estiver "desligado", C estará conectado à NF. Quando estiver ligado, C estará conectado à NA.

No protótipo desenvolvido, ele será responsável pelo acionamento do motor elétrico, transformador de ignição, válvulas solenoides, pressostato de ar e alarme.

**Figura 24:** Módulo relé 8 canais

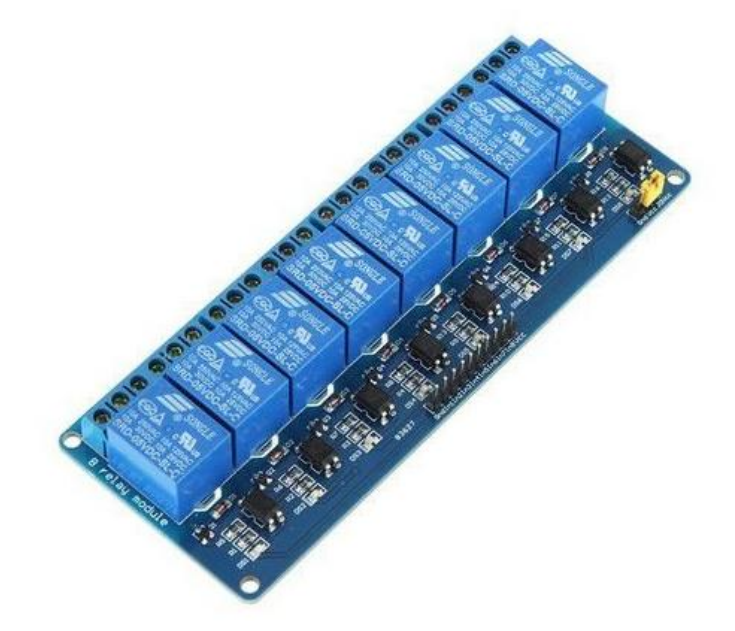

**Fonte:** [https://www.autocorerobotica.com.br/produto/modulo-rele-8-canais-5v](https://www.autocorerobotica.com.br/produto/modulo-rele-8-canais-5v-optoacoplado.html)[optoacoplado.html](https://www.autocorerobotica.com.br/produto/modulo-rele-8-canais-5v-optoacoplado.html)

#### **3.2.3 Relé de Interface**

O relé de interface, também denominada acoplador a relé, é um tipo de interruptor elétrico com função abre/ fecha, responsável pelo isolamento entre o comando e circuitos elétricos, eletromecânicos ou eletrohidráulicos, o que permite a condução de corrente elétrica e, consequentemente, a transformação do estado dos contatos do relé que acionará válvulas e motores. Especificamente no protótipo, ele vai recebe 220V em sua entrada sendo uma fase que vem do modulo relé, que passa

por um contato NA do pressostato de ar chaveando 5V DC do Arduino Uno para o pino 6 que recebera o sinal alto indicando que o pressostato de ar está fechado.

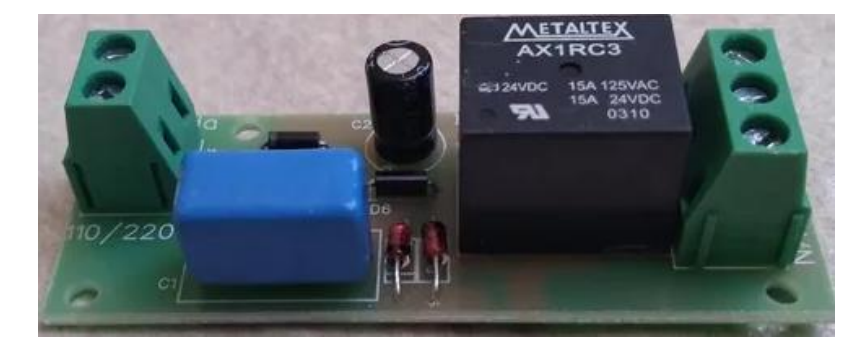

**Figura 25:** Relé de Interface

**Fonte:** Próprios autores

## **3.2.4 Fonte de Alimentação**

A fonte de alimentação é um componente eletrônico que serve para transformar a energia elétrica AC que chega pelas tomadas 110V ou 220V em uma corrente elétrica contínua DC. O nosso protótipo usará duas fontes de alimentação, sendo uma de 9V DC para o Arduino e uma de 5V DC para o módulo relé.

**Figura 26:** Fonte de alimentação

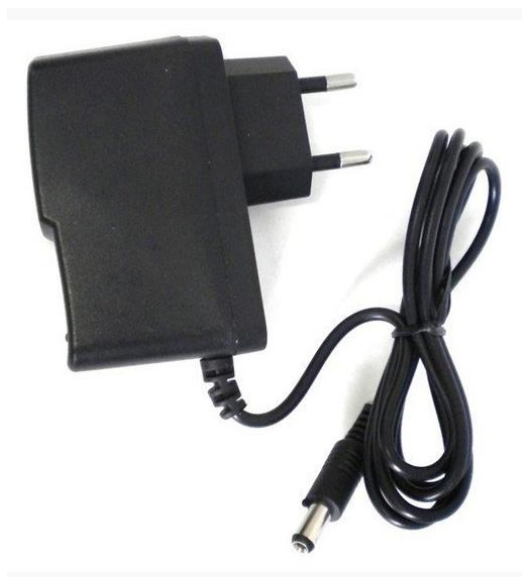

**Fonte:** [https://www.eletrogate.com/fonte-9v-1a-bivolt-para](https://www.eletrogate.com/fonte-9v-1a-bivolt-para-arduino?utm_source=Site&utm_medium=GoogleMerchant&utm_campaign=GoogleMerchant&gclid=EAIaIQobChMIwZ6CrdjX8wIVhQmRCh2zRAi2EAQYAiABEgKKqvD_BwE)[arduino?utm\\_source=Site&utm\\_medium=GoogleMerchant&utm\\_campaign=GoogleM](https://www.eletrogate.com/fonte-9v-1a-bivolt-para-arduino?utm_source=Site&utm_medium=GoogleMerchant&utm_campaign=GoogleMerchant&gclid=EAIaIQobChMIwZ6CrdjX8wIVhQmRCh2zRAi2EAQYAiABEgKKqvD_BwE) [erchant&gclid=EAIaIQobChMIwZ6CrdjX8wIVhQmRCh2zRAi2EAQYAiABEgKKqvD\\_](https://www.eletrogate.com/fonte-9v-1a-bivolt-para-arduino?utm_source=Site&utm_medium=GoogleMerchant&utm_campaign=GoogleMerchant&gclid=EAIaIQobChMIwZ6CrdjX8wIVhQmRCh2zRAi2EAQYAiABEgKKqvD_BwE)

[BwE](https://www.eletrogate.com/fonte-9v-1a-bivolt-para-arduino?utm_source=Site&utm_medium=GoogleMerchant&utm_campaign=GoogleMerchant&gclid=EAIaIQobChMIwZ6CrdjX8wIVhQmRCh2zRAi2EAQYAiABEgKKqvD_BwE)

### **3.2.5 Sensor de Luminosidade**

O sensor de luminosidade ou LDRs Light-Dependent Resistor. Este componente varia sua resistência em função da intensidade da luz, respondendo com máxima resistência em situações de pouca luminosidade e mínima resistência em casos com alta luminosidade.

**Figura 27:** Sensor de Luminosidade

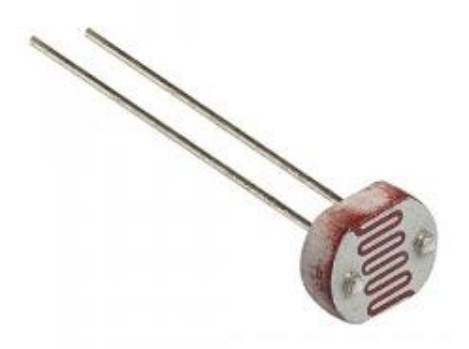

**Fonte:** <https://www.vidadesilicio.com.br/sensor-de-luminosidade-ldr-5mm>

## **3.2.6 Borne SAK**

O borne ou terminal de passagem ou ainda terminal SAK funciona como um ponto de conexão dedicado para os fios elétricos, evitando dessa forma a necessidade de emenda em cabos elétricos.

## **Figura 28:** Borne SAK

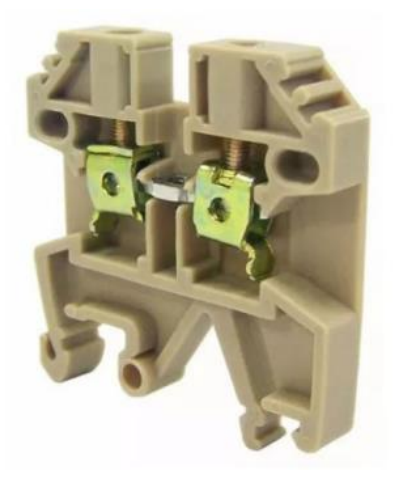

**Fonte:** <https://proesi.com.br/borne-sak-2-5mm.html>

# **3.3 Esquema Elétrico**

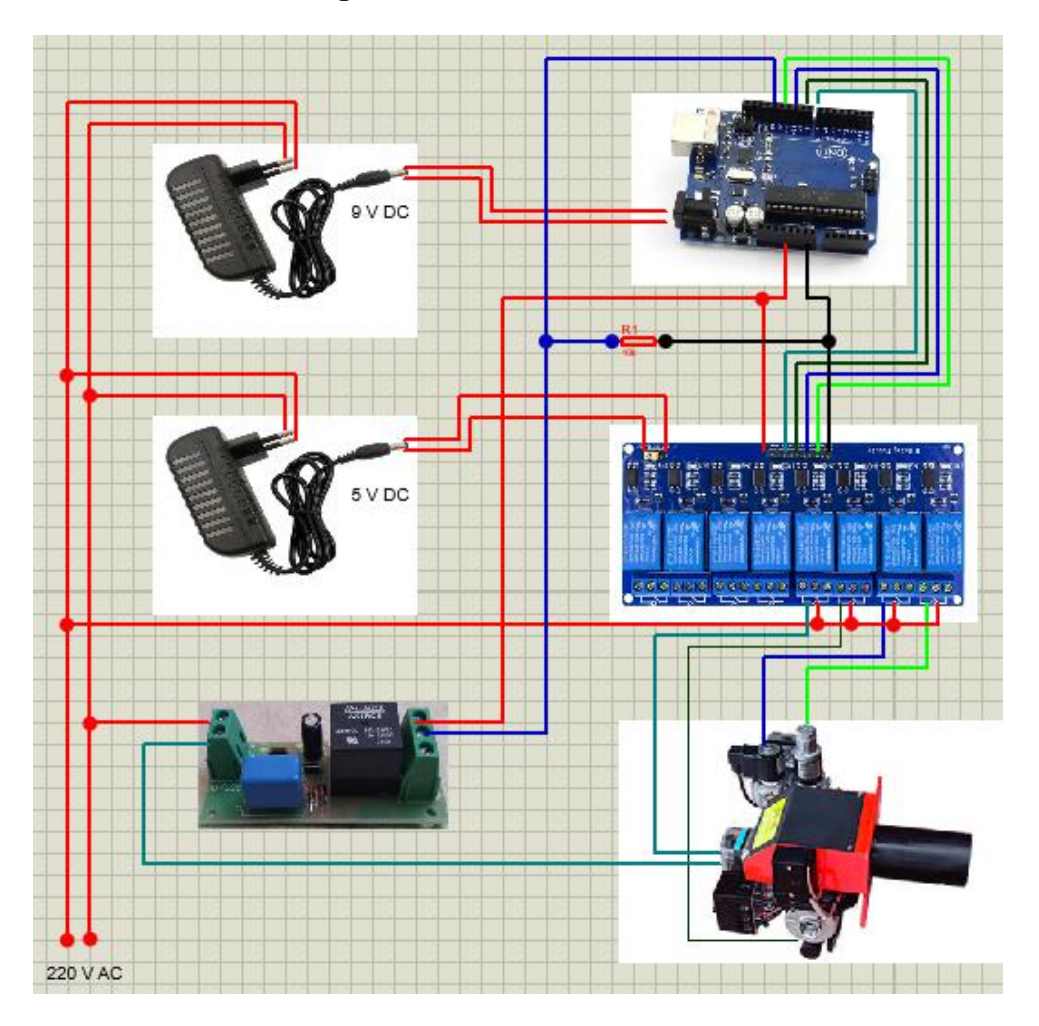

**Figura 29:** Visão Geral

**Figura 30:** Interface Pressostato de Ar

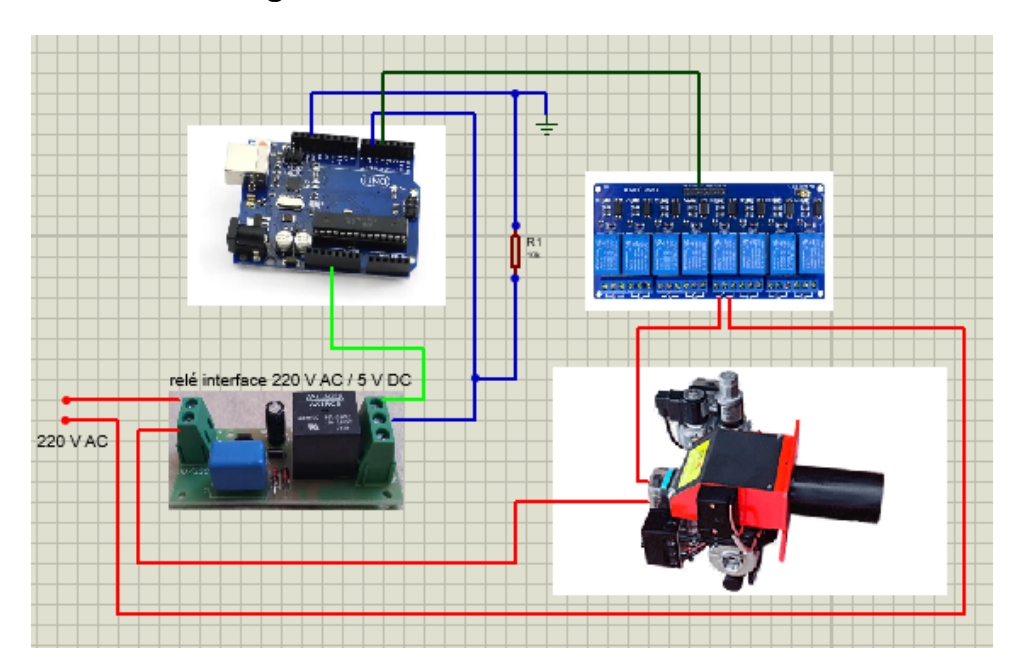

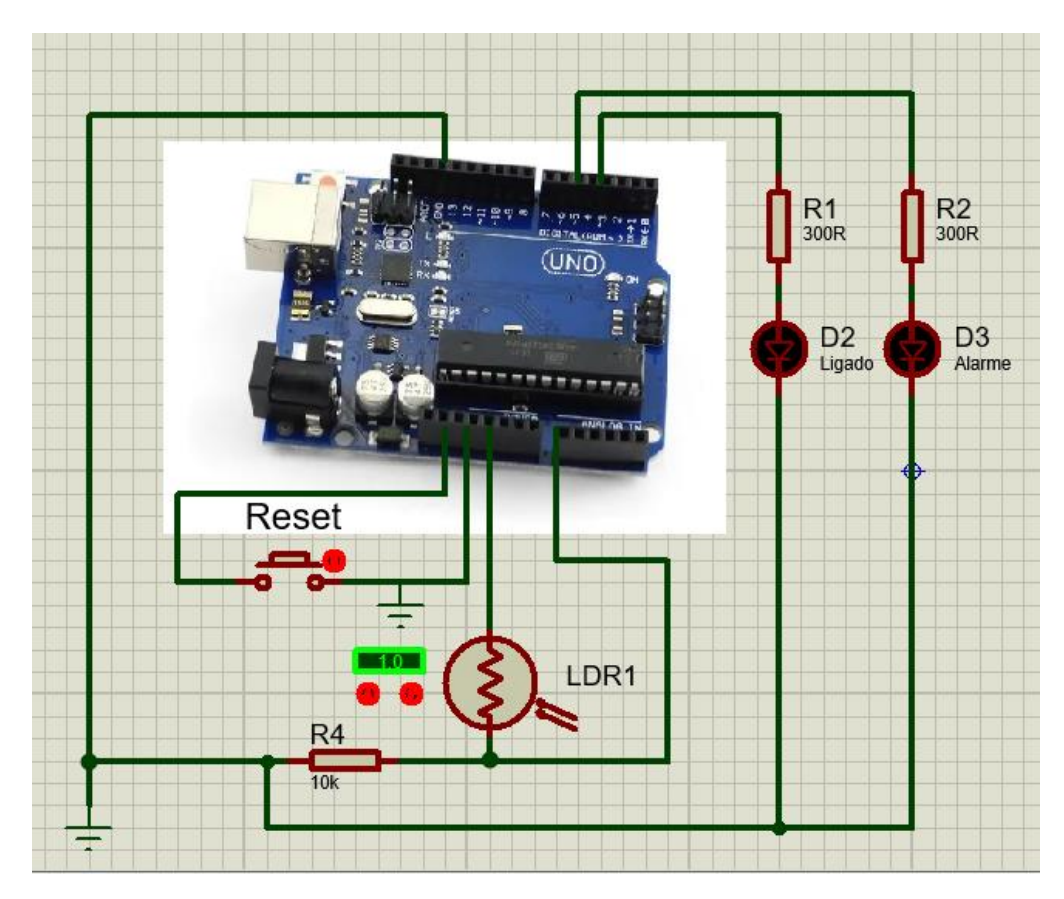

**Figura 31:** Botão Reset, LDR e Leds

## **3.4 Fluxograma**

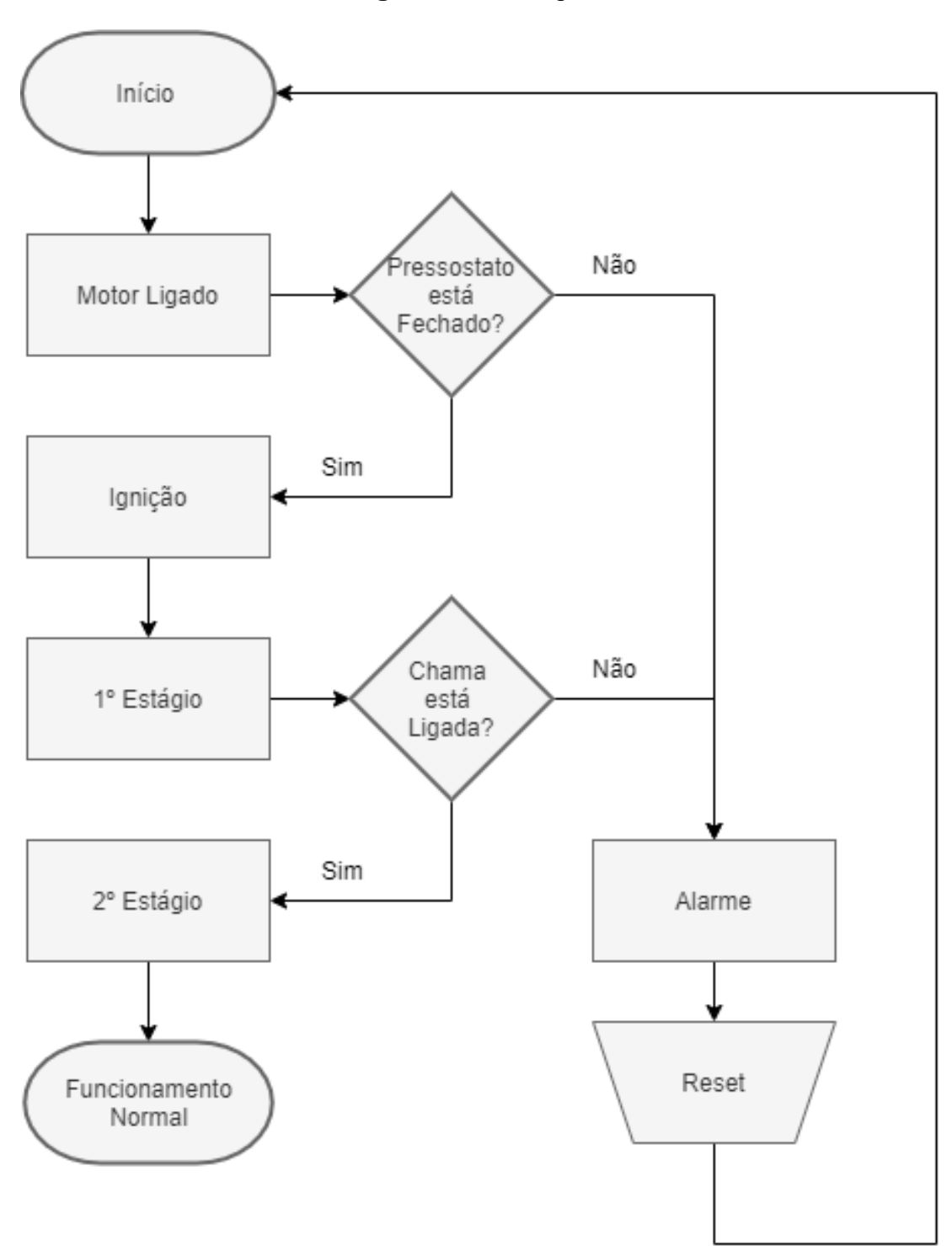

**Figura 32:** Fluxograma

#### **3. 5 Código Programação**

const int ledligado = 3; const int ledalarme  $= 4$ ; const int pressostatoac =  $5$ ; const int pressostato  $= 6$ ; const int valvula $2 = 7$ ; const int valvula1 =  $8$ ; const int trafo  $= 9$ ; const int motor = 10; const int alarme = 11; const int pinoldr  $=$  A0; int vezesmotor  $= 1$ ; int vezestrafo = 1; int vezespressostatoac =  $1$ ; int vezesdelayvalvula1 = 1; int vezesdelayvalvula $2 = 1$ ; int pinstate  $= 0$ ; int leitura  $= 0$ ; void setup() { pinMode(motor, OUTPUT); pinMode(trafo, OUTPUT);

 pinMode(valvula1, OUTPUT); pinMode(valvula2, OUTPUT); pinMode(alarme, OUTPUT); pinMode(pressostatoac, OUTPUT); pinMode(pressostato, INPUT); pinMode(pinoldr, INPUT); pinMode(ledligado, OUTPUT); pinMode(ledalarme, OUTPUT); digitalWrite(motor, HIGH); digitalWrite(trafo, HIGH); digitalWrite(valvula1, HIGH); digitalWrite(valvula2, HIGH); digitalWrite(alarme, HIGH);

```
 digitalWrite(pressostatoac, HIGH); }
void loop() {
  digitalWrite(ledligado, HIGH);
  while (vezesmotor <= 2)
 {
   digitalWrite(motor, LOW);
   delay(30000);
   vezesmotor++;
 }
  while (vezespressostatoac <= 2)
 {
   digitalWrite(pressostatoac, LOW);
   delay(2000);
   vezespressostatoac++;
 }
  if ( digitalRead(pressostato) == HIGH)
 {
  pinstate = 1;
 }
  while (pinstate == 1)
 {
   if ( digitalRead(pressostato) == LOW)
  {
    pinstate = 0;
  }
   while (vezestrafo <= 2)
  {
     digitalWrite(trafo, LOW);
     delay(1000);
     vezestrafo++;
  }
   digitalWrite(valvula1, LOW);
   while (vezesdelayvalvula1 <= 2)
```

```
{
     delay(1500);
     vezesdelayvalvula1++;
  }
   leitura = analogRead(pinoldr);
  if (leitura >= 300)
  {
     digitalWrite(trafo, HIGH);
     while (vezesdelayvalvula2 <= 2)
    {
      delay(15000);
      vezesdelayvalvula2++;
    }
     digitalWrite(valvula2, LOW);
  }
   else if (leitura <= 80)
  {
     digitalWrite(alarme, LOW);
     digitalWrite(ledalarme, HIGH);
     digitalWrite(motor, HIGH);
 digitalWrite(pressostatoac, HIGH)
;
     digitalWrite(trafo, HIGH);
     digitalWrite(valvula1, HIGH);
     digitalWrite(valvula2, HIGH);
  }
 }
  digitalWrite(alarme, LOW);
  digitalWrite(ledalarme, HIGH);
  digitalWrite(motor, HIGH);
  digitalWrite(pressostatoac, HIGH);
  digitalWrite(trafo, HIGH);
  digitalWrite(valvula1, HIGH);
  digitalWrite(valvula2, HIGH); }
```
## **3.6 Lista de Material**

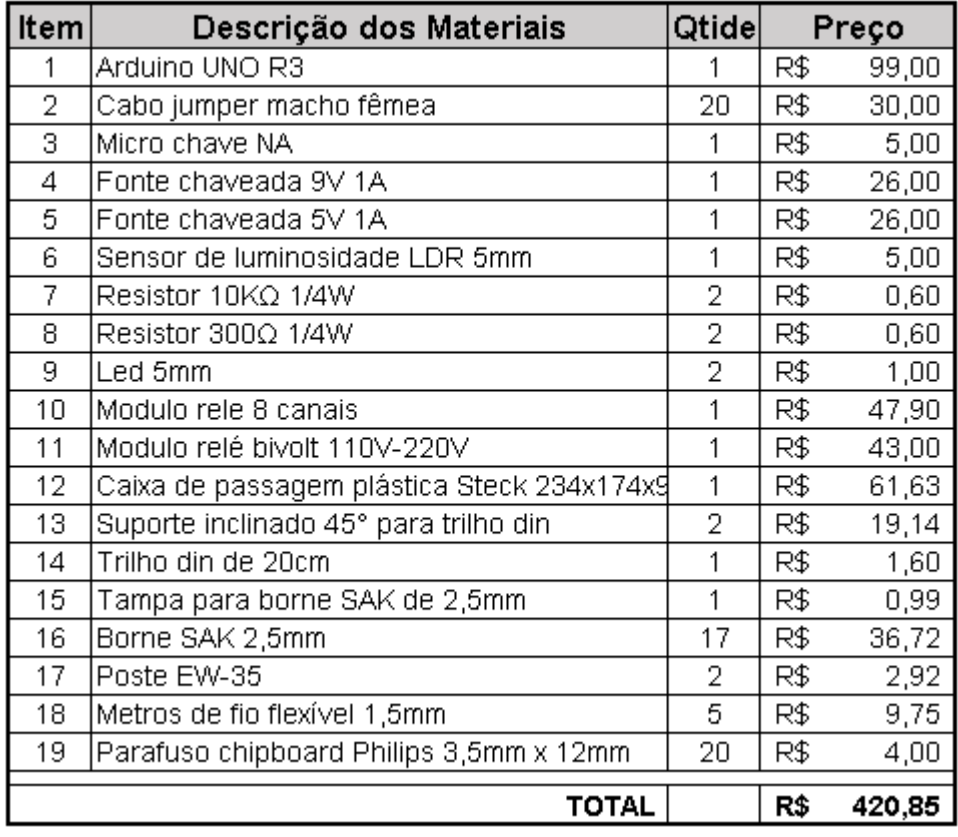

O custo do programador comercial gira em torno de R\$1.500,00

## **3.7 Canvas**

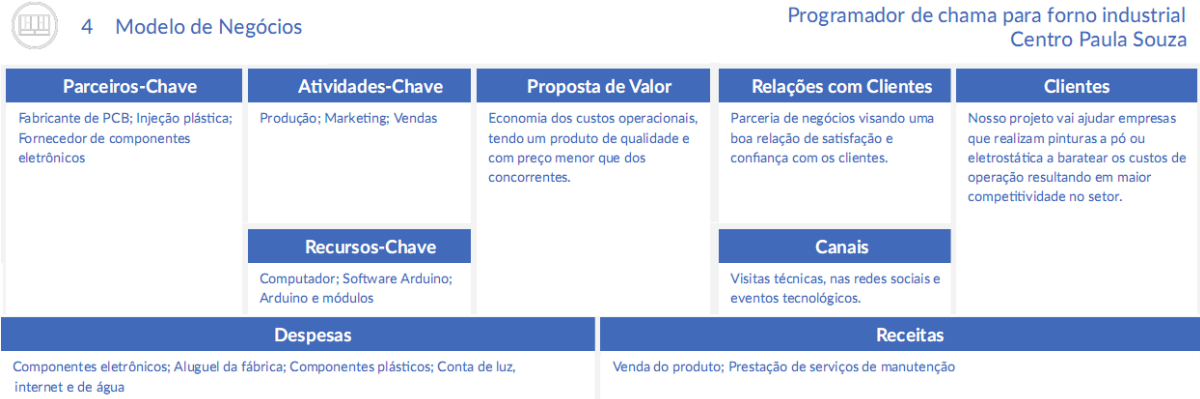

## **3.8 Cronograma**

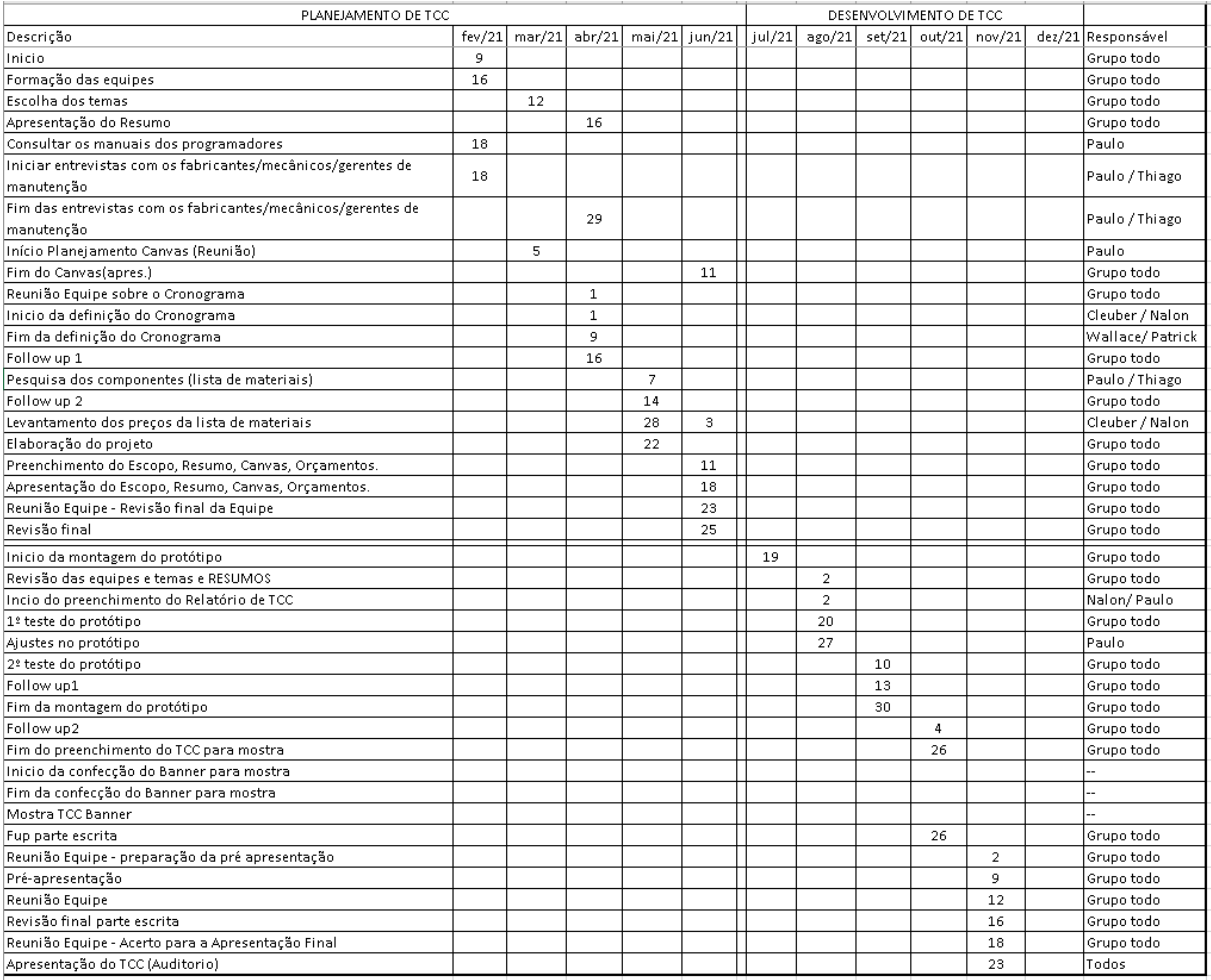

# **3.9 Testes**

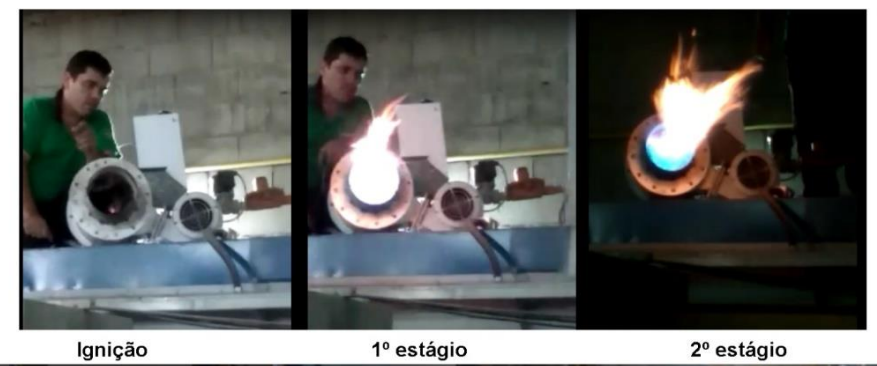

 $1°$  estágio

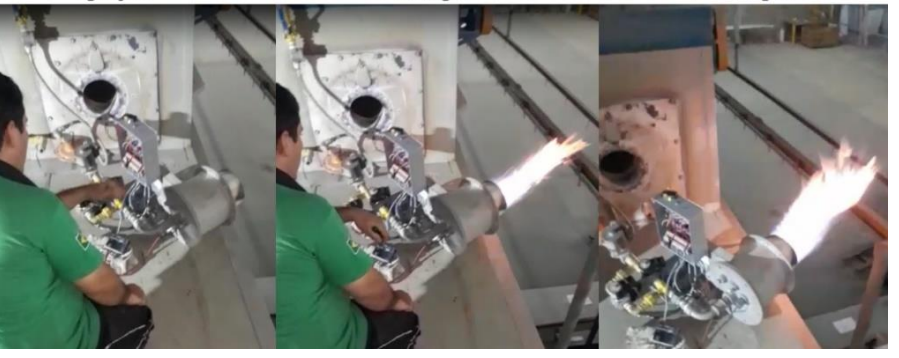

#### **4. CONSIDERAÇÕES FINAIS**

Este projeto apresentou o desenvolvimento de um protótipo de programador de chamas para queimadores industriais de baixo custo para realizar as mesmas funções de um programador comercial, a partir da utilização dos conhecimentos adquiridos no curso técnico em eletrônica.

No protótipo usamos o Arduino Uno para comandar as ações de controle do motor, pressostato, o transformador de ignição e as válvulas de gás para dar início ao processo de combustão no queimador. Além disso, utilizamos também módulo relês, caixa plástica, conectores, fontes de alimentação e sensor LDR.

Vários testes foram realizados para ajustes na programação do Arduino e implementação de uma gaiola de faraday no transformador de ignição, após essas adequações, o protótipo demonstrou capacidade de executar as operações atendendo as especificações desejadas pelos queimadores industriais.

No projeto que realizamos cabe muitas melhorias, como por exemplo criar uma placa de circuito impresso e inserir nela os componentes para reduzir tamanho e os custos finais, bem como implementar filtros (indutivos, de linha) para eliminar interferências da rede elétrica.

## **5. REFERÊNCIAS BIBLIOGRÁFICAS**

BIZZO, Waldir A. Queimadores. In: **Geração, distribuição e utilização de vapor**. Disponível em: [https://www.fem.unicamp.br/~em672/GERVAP3.pdf.](https://www.fem.unicamp.br/~em672/GERVAP3.pdf)

Acesso em: 10 ago. de 2021.

Site na internet

HOLAMAQ Queimadores Industriais. **Queimadores**. Disponível em: [https://holamaq.com.br/queimadores/.](https://holamaq.com.br/queimadores/)

Acesso em: 10 de ago. de 2021.

MASTER Soluções Industriais. **Produto.** Disponível em: [https://master.ind.br/.](https://master.ind.br/) Acesso em: 10 de ago. de 2021.

WEISHAUPT. **Weishaupt**, uma história de sucesso desde 1952. Disponível em: <https://www.weishaupt.com.br/empresa/historia> .

Acesso em: 10 de ago. de 2021.